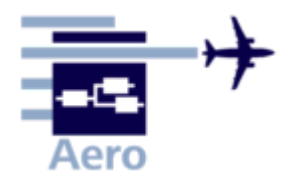

## **Aircraft Design and Systems Group**

# **Labor Flugzeugsysteme**

**Übung 1** Datum:

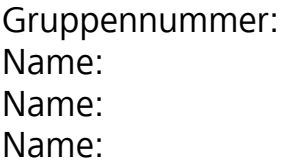

## **1 Vorwort**

Das Labor Flugzeugsysteme dient dazu, die in der Vorlesung erworbenen Kenntnisse über Systeme und deren Zusammenspiel im Flugzeug praktisch zu untermauern. Zum Einsatz kommen zwei Maintenance Training Devices (MTDs) der Firma FAROS, welche das Cockpit und das Systemverhalten eines Airbus A320 simulieren. Die Simulatoren sind Trainingsmittel für Wartungspersonal und waren kürzlich noch bei Airbus Training im Einsatz. Bereiten Sie sich mit den zur Verfügung gestellten Unterlagen bitte gut auf das Labor vor. Am Labortag erhalten Sie eine Einweisung in die Benutzung der MTDs. Im Labor stehen Ihnen weitere Unterlagen zur Verfügung.

Die für die Laborübung erforderlichen grundlegenden Kenntnisse sind Lehrinhalt der Vorlesung Flugzeugsysteme. Bevor Sie an die Versuchsdurchführung gehen, beantworten Sie bitte einige Fragen. Die Antworten enthalten die Vorlesungsunterlagen.

# **2 Fragen zum Airbus A320**

#### **2.1 Allgemeine Fragen**

Welche Arten von Sekundärenergien gibt es im Flugzeug?

Wo werden diese Sekundärenergien erzeugt?

Welchen Nennwert haben Spannung und Frequenz im Drehstrombordnetz?

Wie viele Batterien gibt es an Bord?

Welchen Nennwert hat die Spannung im Gleichstrombordnetz?

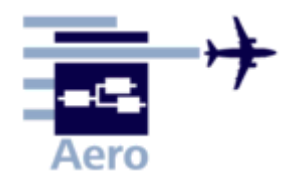

# **Aircraft Design and Systems Group**

## **2.2 Fragen zum Cockpit**

Auf welche Bereiche sind die Instrumente im Cockpit aufgeteilt?

Wie heißen die einzelnen Displays im Main Panel?

Auf welchem Display können Systemdaten abgelesen werden?

Wie kann man die einzelnen Systeme auf dem Display abrufen?

Wo befinden sich die Regler und Schalter zu den jeweiligen Systemen?

Wo befinden sich die Schalter zum Ausfahren der Ram Air Turbine (RAT)?

Wo befindet sich der Schalter zum Einfahren der RAT?

In welcher Position muss der Fahrwerkshebel stehen, wenn sich das Flugzeug am Boden und auf dem Fahrwerk befindet?

# **3 Versuchsdurchführung**

#### **3.1**

Nehmen Sie das Flugzeug gemäß Checkliste mit External Power in Betrieb!

Wie viel Treibstoff befindet sich an Bord? Wie ist dieser verteilt?

#### **3.2**

Starten Sie die APU gemäß Checkliste! Kuppeln Sie das Flugzeug von externen Versorgern ab!

Nehmen Sie alle drei Hydrauliksysteme in Betrieb! Notieren Sie hier kurz wie dies durchgeführt wurde:

Wie hoch ist der Druck in den einzelnen Hydrauliksystemen?

Woher bezieht das Flugzeug nun seinen Strom?

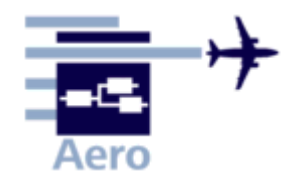

## **Aircraft Design and Systems Group**

### **3.3**

Starten Sie beide Triebwerke gemäß Checkliste!

Wenn beide Triebwerke laufen, studieren Sie bitte alle Systemanzeigen auf dem entsprechenden Bildschirm!

Wird die APU zum Betrieb des Flugzeuges noch benötigt? Begründung!

Falls nicht, schalten Sie die APU bitte ab!

Wie groß ist der Treibstoffverbrauch eines Triebwerkes?

Woher bezieht das Flugzeug seinen gesamten Energiebedarf?

## **3.4**

Führen Sie nun einige einfache Vorgänge durch.

- Fahren Sie die Landeklappen (Flaps) in Position 1 aus! Wo lesen Sie welche Klappenstellung ab?
- Bewegen Sie die Schubhebel etwas vorwärts und zurück! Wo lesen Sie welche Veränderungen ab?
- Legen Sie den Schubhebel bis zur Position T.O.–G.A.! Es werden nun einige Fehlermeldungen angezeigt. Notieren Sie diese!

#### **3.5**

Der Simulator wird nun für Sie in den Flugzustand versetzt.

Studieren Sie bitte alle Systemanzeigen auf dem entsprechenden Bildschirm!

Den First-Class-Passagieren ist zu kalt an Bord! Erhöhen Sie die Temperatur im vorderen Kabinenbereich! Beobachten Sie dabei die Veränderung der Systemparameter!

Eventuell können nun einige Fehler auftreten. Lösen Sie die Probleme mittels Checkliste.

#### **3.6**

Der Simulator wird nun für Sie wieder in den Zustand Ground versetzt.

Das Flugzeug steht wieder am Gate. Schalten sie alle Triebwerke ab! Am Gate steht eine externe Stromversorgung zur Verfügung. Sparen sie Treibstoff!

Fahren Sie das Flugzeug geordnet herunter und schalten Sie es ab! Bringen Sie den Simulator in den Zustand zurück, in dem Sie ihn vorgefunden haben.